Fehler durch automatisch geänderte Bemaßung, wenn Zuschnitt vorgenommen wird.

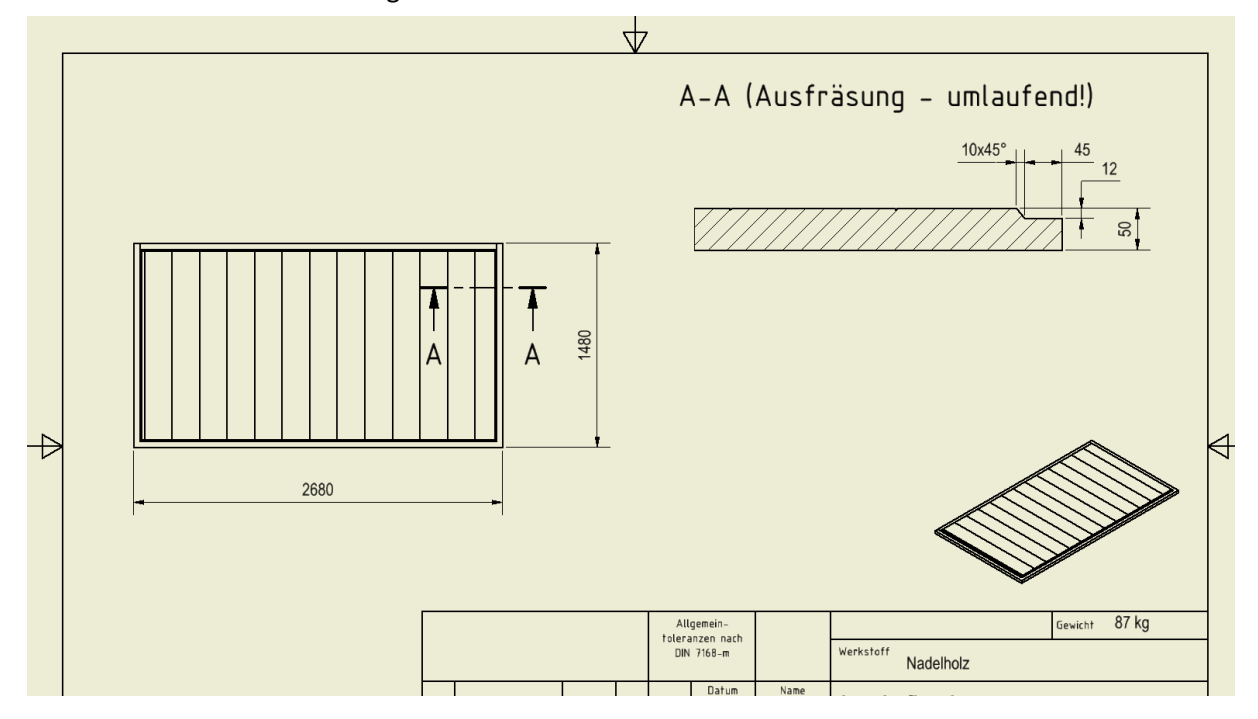

Der Schnitt A-A ist mit der Länge 45mm bemaßt.

Wird der Zuschnitt (durch Befehl Skizze bearbeiten) geändert, vgl. folgenden Screenshot:

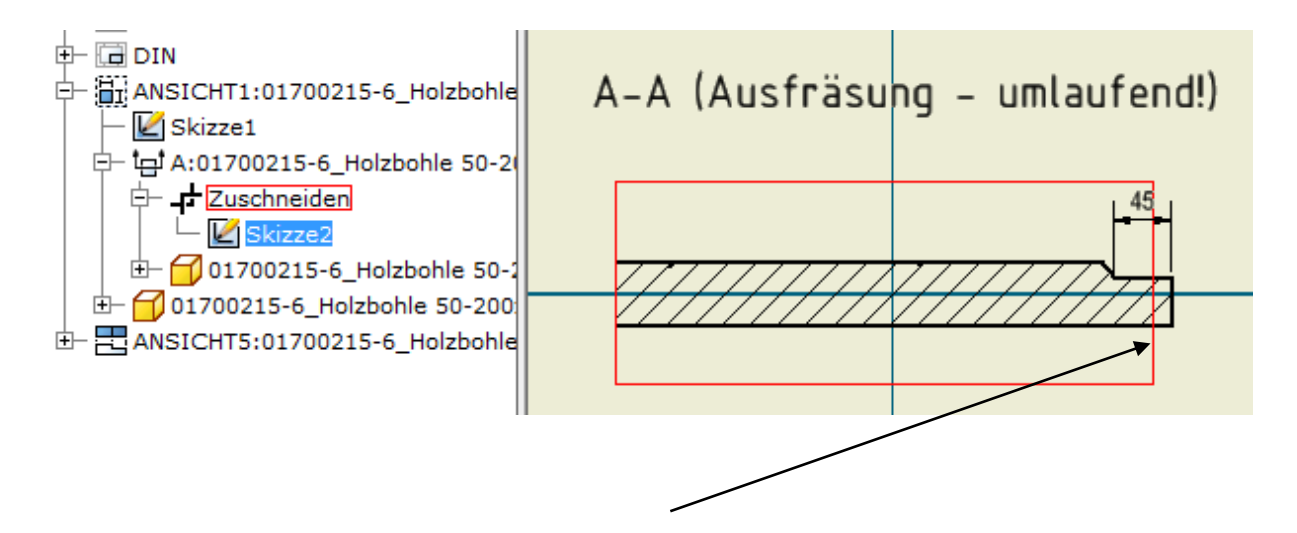

z.B. wird der rechte Rand –wie hier- zur Skizzenmitte gezogen.

Fehlerhaftes Ergebnis:

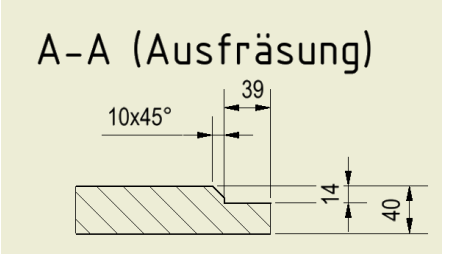

Was führte zum Fehler ohne Fehlermeldung?

Es wurde derart bemaßt:

Linie anklicken und Bemaßung nach oben wegziehen.

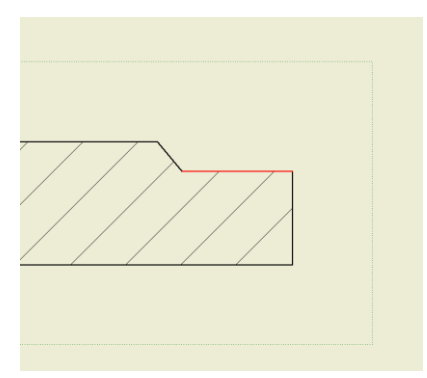

Abhilfe: Bemaßung durch fangen beider Endpunkte (blaue Punkte nur zur Hervorhebung)

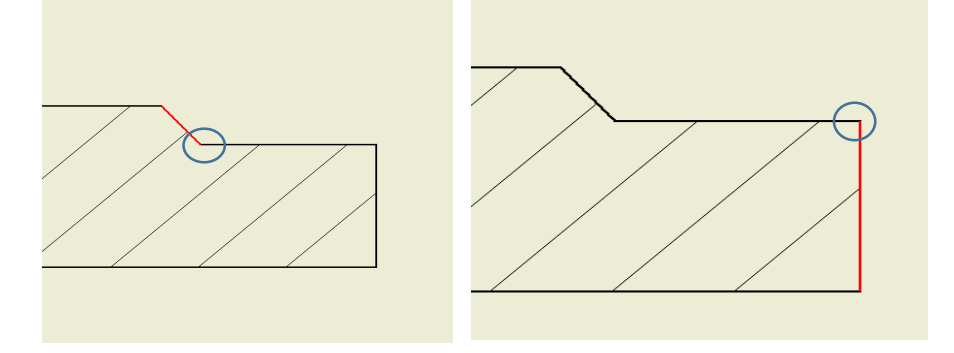

Ja, der Fehler lässt sich auch vermeiden, wenn nach dem erstellen der Zuschnitt(-Skizze) die Bemaßung erstellt wird.

Dies verhindert jedoch mMn ein Arbeiten bei dem Wiederverwendung von ipt/iam und idw Arbeit erspart und Fehlerquellen vermeidet. Der Fehler entstand, weil die Holzladefläche für ein Projekt länger (2680) wurde und der Schnitt mit dem Zuschnitt einen neuen "Fokus" hatte. Der Fokus war verstärkt auf die Ladefläche anstelle der Ausfräsung.

Tausend Dank der umfangreichen Antworten!

Also, Cideon hat vorab (!) die Fehlermeldung bekommen, mir jedoch noch keinen Lösungsvorschlag genannt, ich wurde alleinig darum gebeten ihnen die .ipt und .idw zuzuschicken.